Peregrine

## **AssetCenter**

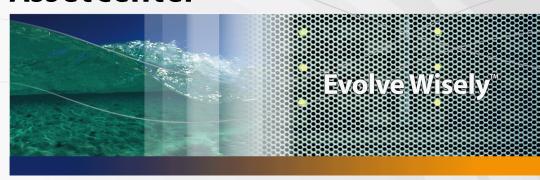

# Differences between version 3.x and version 4.x

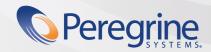

#### **AssetCenter**

© Copyright 2005 Peregrine Systems, Inc. All Rights Reserved.

Information contained in this document is proprietary to Peregrine Systems, Incorporated, and may be used or disclosed only with written permission from Peregrine Systems, Inc. This manual, or any part thereof, may not be reproduced without the prior written permission of Peregrine Systems, Inc. This document refers to numerous products by their trade names. In most, if not all, cases these designations are claimed as Trademarks or Registered Trademarks by their respective companies.

Peregrine Systems ® et AssetCenter ® are trademarks of Peregrine Systems, Inc. or its subsidiaries.

This document and the related software described in this manual are supplied under license or nondisclosure agreement and may be used or copied only in accordance with the terms of the agreement. The information in this document is subject to change without notice and does not represent a commitment on the part of Peregrine Systems, Inc. Contact Peregrine Systems, Inc., Customer Support to verify the date of the latest version of this document.

The names of companies and individuals used in the sample database and in examples in the manuals are fictitious and are intended to illustrate the use of the software. Any resemblance to actual companies or individuals, whether past or present, is purely coincidental.

If you need technical support for this product, or would like to request documentation for a product for which you are licensed, contact Peregrine Systems, Inc. Customer Support by email at support@peregrine.com.

If you have comments or suggestions about this documentation, contact Peregrine Systems, Inc. Technical Publications by email at doc\_comments@peregrine.com.

This edition applies to version 4.4 of the licensed program

AssetCenter

Peregrine Systems, Inc. 3611 Valley Centre Drive San Diego, CA 92130 858.481.5000 Fax 858.481.1751 www.peregrine.com

## **Table of Contents**

| Chapter 1. Expanded modules                         | 9  |
|-----------------------------------------------------|----|
| Chapter 2. New conception of the Portfolio module   | 11 |
| New conception of products                          |    |
| Chapter 3. New concepts of the Procurement module   | 17 |
| Internal requests                                   | 20 |
| Chapter 4. Licenses and software installations      | 23 |
| Chapter 5. Financials module                        | 27 |
| Chargeback                                          | 27 |
| Chapter 6. A functional environment: Administration | 29 |
| Chapter 7. New module: Cable and Circuit            | 31 |
| Chapter 8. New tables                               | 33 |
| Index                                               | 39 |

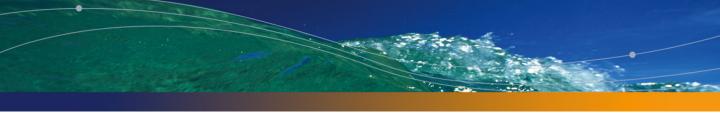

## **List of Figures**

| 3.1. Simplified diagram of the procurement cycle (version 3.x | <b>()</b> . |  |  |  | 18 |
|---------------------------------------------------------------|-------------|--|--|--|----|
| 3.2. Simplified diagram of the procurement cycle (version 4.x | ·) .        |  |  |  | 19 |
| 3.3. Example diagram of an internal request                   |             |  |  |  | 21 |
| 4.1. Simplified diagram of software management (3.x)          |             |  |  |  | 24 |
| 4.2. Simplified diagram of software management (4.x)          |             |  |  |  | 25 |

## **List of Tables**

| .1. Compai | ative | presentation | of | the modules |  |  |  |  |  |  |  |  |  |  |  |  |  | 9 |
|------------|-------|--------------|----|-------------|--|--|--|--|--|--|--|--|--|--|--|--|--|---|
|------------|-------|--------------|----|-------------|--|--|--|--|--|--|--|--|--|--|--|--|--|---|

# **1** Expanded modules

- In version 3.x, AssetCenter is composed of six **modules**. Between these six modules, all levels asset management and asset tracking are handled.
- Version 4.x of AssetCenter still includes these modules, but now there are seven of them, and they have all been considerably expanded. Three of these modules now include a significant number of new functionalities, and an additional module has been added.

Table 1.1. Comparative presentation of the modules

| Version 3.x                                                                                                    | Version 4.x                                                                                                    |
|----------------------------------------------------------------------------------------------------|----------------------------------------------------------------------------------------------------|
| <b>Asset Management</b> : Manages and tracks IT assets based on the Assets table.                                            | <b>Portfolio</b> : Manages the full life cycle of assets such as furniture, real estate, supplies, accessories, etc. based on an organization                                                                                |
|                                                                                                    | of portfolio items and Asset tracking.                                                                                                    |
| <b>Procurement Management:</b> Controls and tracks the procurement cycle, based on the products catalog.                     | Procurement: Manages the procurement cycle, based on an expanded repository and extensive catalog management. This catalog management can encompass multiple suppliers and clients and be integrated with external catalogs. |
| <b>Cost Management:</b> Controls expenses, based on the Budgets and Cost Centers tables. Tracks assets covered by contracts. | <b>Financials</b> : Controls costs and tracks cost categories for given budget periods. This also includes a chargeback system.                                                                                              |

| <b>Leasing Management</b> : Manages leasetype contracts.                          | <b>Contracts</b> : Comprehensively manages and tracks all types of contracts.                                                                                               |
|-----------------------------------------------------------------------------------|----------------------------------------------------------------------------------------------------|
| Administration: Enables you to customize certain fields and manage user profiles. | Administration: Enables you to customize certain fields, create database objects and manage user profiles.                                                                  |
|                                                                                   | Cable and Circuit: This is the new specialized module in AssetCenter 4.0. It enables you to manage cable infrastructure, termination fields and connections between assets. |

Using one or more modules always involves, at the least, a thorough analysis of how your information is organized and who is involved.

# New conception of the Portfolio module

Both the **Asset management** (3.x) and **Portfolio** (4.x) modules enable you to precisely track your infrastructure, whether it be assets, contracts, work orders, trainings, etc.

However, because each category of **assets** has a different financial, technical, physical or commercial standing, the **Portfolio** module reorganizes this notion of **assets** in order to account for each difference.

## **New conception of products**

In AssetCenter 3.x, the Products catalog is a single catalog, which describes both internal references and supplier references as a link to the Companies table. Products are organized according to categories and their corresponding natures.  AssetCenter 4.x now has two distinct management methods: Internal references - which are organized in a hierarchy - and Models, which rely on natures and products linked to catalog references.

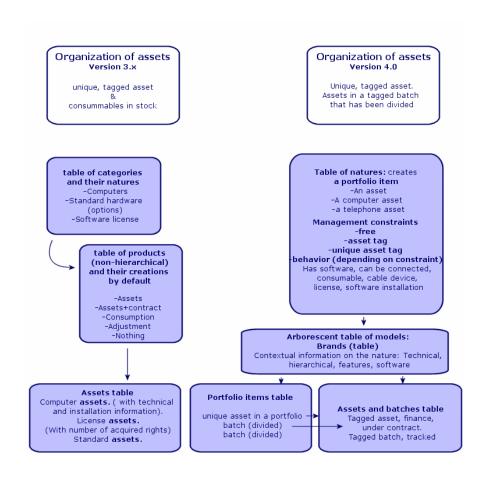

### New conception of assets

- In AssetCenter 3.x, the **Assets** table contains unique items described by features and identified by asset tags and bar codes. These assets are financed and maintained using related contracts.
- To enable a more comprehensive management of assets, and to better handle the differences between them, AssetCenter 4.x offers a more precise

management method: An asset is a **unique item** or an item included in a **batch**. Depending on their importance, these items are either described in just the **Portfolio items** table as being inventoried assets with a specific location. Or they can be described not only in the first table, but also in the **Assets table**, which provides them with an asset tag and enables you to track these items financially, contractually and technically.

You can now manage your infrastructure from two standpoints, which allows you to divide the management roles:

### A Portfolio manager can manage portfolio items as an inventory.

What hardware does this item use? What are its configurations? What quantity do I have of this item? How many units does it come in? Who are these items assigned to? Which stock are them items stored in? To which cost center do I charge this item?

### An Asset manager can deal with lifecycle management issues.

What is this item's asset tag? Which serial number does this item have? How much does this item cost? What kind of contract covers this item? Which puchase order was used to procure this item? What is its corresponding invoice?

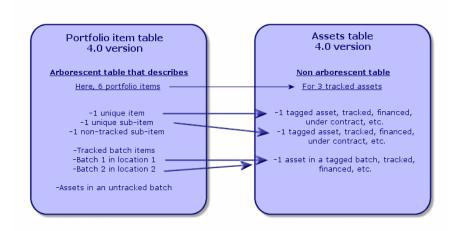

### Main assets: Two tables

In AssetCenter version 3.x, only one table - the Assets table - describes the
assets of all three types of natures (defined by the category): Standard assets,
computer assets, license assets.

 In AssetCenter 4.x, two tables compliment the Assets table in order to distinguish between and enhance the computer and telephone records: the Computers table and the Telephones table.

Computer and telephony assets require specific information to be managed and involve different people. This is why a **Telephones** table and a **Computers** table have been created in AssetCenter version 4.x.

Furthermore, these new tables enable you to import specific, external data.

### **Assets: summary**

Whatever the version, an AssetCenter **asset** is still an **asset**, which is an item needing to be tracked and managed from its acquisition to its retirement.

AssetCenter 4.x proposes different approaches to the asset, depending on its importance and its nature.

These approaches answer many questions that were posed in the past:

- What items do I want to manage in AssetCenter?
- Under what form do I want to manage these items: unit, quantity, configuration, options, consumables, etc.?
- What information is necessary to track these items?
- What is the most appropriate way to track these items?
- How and by whom will these items be modified and enhanced? Who manages what?
- What is the predetermined procurement cycle for obtaining new items?
- Etc.

This last question concerning the procurement cycle leads us to the second module: **Procurement**.

| AssetCenter |  |  |
|-------------|--|--|
|             |  |  |
|             |  |  |
|             |  |  |
|             |  |  |
|             |  |  |
|             |  |  |
|             |  |  |
|             |  |  |
|             |  |  |
|             |  |  |
|             |  |  |
|             |  |  |
|             |  |  |
|             |  |  |
|             |  |  |
|             |  |  |
|             |  |  |
|             |  |  |
|             |  |  |
|             |  |  |
|             |  |  |
|             |  |  |
|             |  |  |
|             |  |  |
|             |  |  |
|             |  |  |
|             |  |  |
|             |  |  |
|             |  |  |
|             |  |  |
|             |  |  |
|             |  |  |
|             |  |  |
|             |  |  |
|             |  |  |
|             |  |  |
|             |  |  |
|             |  |  |
|             |  |  |
|             |  |  |
|             |  |  |
|             |  |  |

# New concepts of the Procurement module

- In AssetCenter version 3.x, the **procurement cycle** involves: Requests, Validation of requests by a workflow, Estimates, Orders, Possibility of creation while awaiting receipt, Receipt and reconciliation of invoices and order lines. You also have the ability to start the cycle from a request, an order or an estimate.
- In AssetCenter 4.x, the procurement cycle is fully linked to supplier catalog references. Requests are now expressed as internal needs. So instead of requesting products or supplies, you request models.

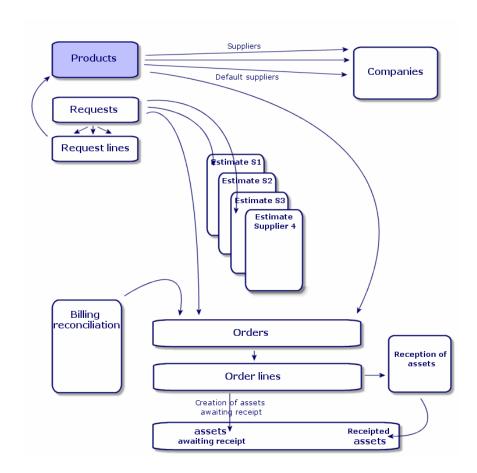

Figure 3.1. Simplified diagram of the procurement cycle (version 3.x)

The procurement cycle in AssetCenter 4.x is based on a living catalog of supplier product references. The catalog is maintained dynamically and extensively and can include information such as bulk discounts and can even handle different units. In order to handle such information, we have defined a set of functions to enable integration with external tools (Get-Resources, etc.).

Now, purchase orders can be specified and refined in terms of reference products and up-to-date supplier offers.

To properly use the procurement cycle, we recommend that you follow all steps in the order we have defined.

 Purchase orders should not be issued without having first made a purchase request, as is the case in versions 3.x. "Estimates" in versions 3.x are managed as "purchase orders" in version 4.x; their "status" is set to "Quote requested".

Figure 3.2. Simplified diagram of the procurement cycle (version 4.x)

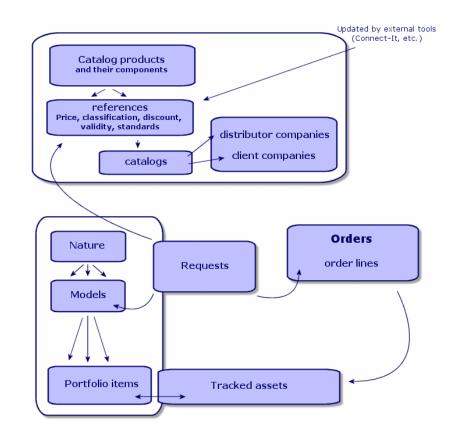

This diagram shows the three possible management methods:

- Purchasers, or those with information on supply references or in charge of issuing purchase orders.
- Portfolio managers, or those in charge of managing inventory, stock, quantities and their assignment location.
- Asset managers, or those in charge of important assets and of their cost, financial tracking and contracts.

### **Internal requests**

- In AssetCenter 3.x, requests can only be performed using the Procurement module.
- In AssetCenter 4.x, requests are removed from the context of catalogs and supplies, and internal requests can now be made without the Procurement module.

However, internal requests are not a small-scale version of the **Procurement** module, because they are not backed up by purchase orders or receipts.

They enable you to define requests with a **work order** nature, which are based on **models** with the same nature. These requests involve a number of links, such as the requester, the project, the cost center, etc.

Executing this request generates an object in the corresponding table.

Figure 3.3. Example diagram of an internal request

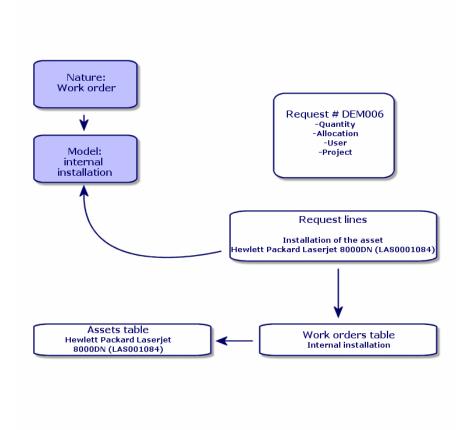

# 4 Licenses and software installations

AssetCenter 3.x describes installed computers and licenses in the following tables: Licenses are described in the Assets table (the "single/multiple" type enables you to manage the number of acquired rights). Computers are described in the Assets table with unique asset tags. Software is described in the Software directory table (populated by an external inventory tool, such as IDD). Installed software is described in the Software installations table as a link between the computer and the software. Counters are described in the Counters table and are used to reconcile the number of acquired rights and actual installations.

#### Note:

**CHAPTER** 

This form of management does not enable a global, graphical representation of all the components of the computer: Its corresponding sub-assets can only be hardware or licenses, but installations are only visible in another tab.

- AssetCenter 4.x makes this graphical representation possible through the organization of portfolio items. Computers are described as portfolio items and as computer assets.
  - Licenses are described as portfolio items, which are components of computers; the single/multiple type enables acquired rights to be managed.
  - **Software installations** are described as **portfolio items**, which are components of computers.

 Counters are described in the Counters table and are used to reconcile the number of acquired rights and corresponding installations.

Figure 4.1. Simplified diagram of software management (3.x)

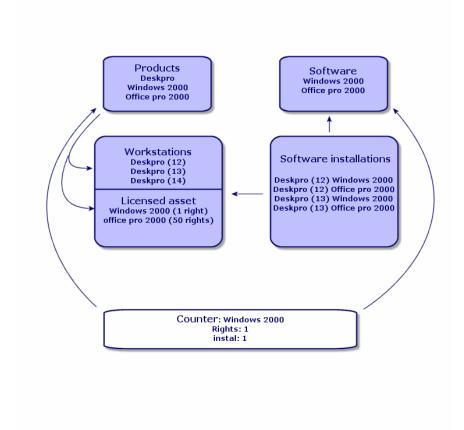

Figure 4.2. Simplified diagram of software management (4.x)

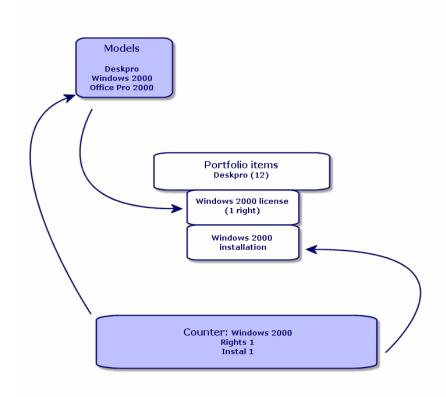

# 5 Financials module

- The Cost management module in version 3.x enables you to manage expenses using budgets and cost centers.
- The **Financials** module in version 4.x enables you to manage expenses even more precisely. It is based on budget **periods** and budget **categories**.

### Chargeback

AssetCenter 4.x includes extensive chargeback functionality and enables you to implement your own business rules.

A chargeback system involves:

Defining procedures and rules.

Defining input events.

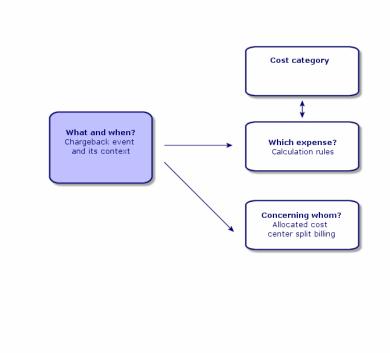

# A functional environment: Administration

#### The **Administration** module of AssetCenter 3.x:

- User customizations are saved locally in .ini files.
   Customizing the database consists of customizing the following fields:
  - Name
  - Type
  - Mandatory
  - Read only
  - Keep history
  - Default value

Customizing a user consists of associating them a profile, which is linked to user rights for table and optional access restrictions on certain records.

#### The Administration module of AssetCenter 4.x:

User customizations are saved in a database table: amSysConfig.
 Customizing the database enables you to create new objects (tables, fields, etc.).

Customizing the database consists of customizing the following fields:

- Name
- Type
- Mandatory
- Read only

- Keep history
- Default value
- Irrelevance

Customizing a user consists of assigning them a **profile**. This profile is linked to **user rights** on tables with optional access restrictions on certain records. In addition to this, profiles are also associated with **functional rights**.

#### User configuration (amSysConfig)

Administrator-level customization: new tables, new fields, action, etc.

System: Non-modifiable objects (tables, screens, actions, etc.)

# New module: Cable and Circuit

The **Cable and Circuit** module requires technical knowledge in the following areas:

- Cable system design
- Cabling techniques
- Cable hardware
- Cabling standards

This module enables you to:

- Maintain a detailed, physical inventory of cables and cable devices.
- Verify the integrity of circuits.
- Create projects and work orders to run and move cables.
- Define cabling best practices to harmonize cable connection modes.

# 8 New tables

| Version 4.x      | New tables                   |
|------------------|------------------------------|
| amAbsence        | Absences                     |
| amActionMemo     | Actions memo                 |
| amBrand          | Product brands               |
| amBudgCenter     | Budget centers               |
| amBudgClass      | Budget classifications       |
| amBudgetCategory | Budget categories            |
| amBudgLine       | Budget lines                 |
| amCabCnxType     | Cable connection types       |
| amCable          | Cables                       |
| amCableBundle    | Cable bundles                |
| amCableDuty      | Cable duties                 |
| amCableLink      | Links                        |
| am Cable Pair    | Cable pairs/conductors       |
| amCabPairType    | Pair/Conductor types         |
| amCatalog        | Catalogs                     |
| amCatProduct     | Products                     |
| amCatRef         | Catalog references           |
| amCatRefScript   | Catalog reference scripts    |
| amCatScriptData  | Formatted data from catalogs |
| amCbkInvLine     | Internal invoice lines       |
| amCbkInvoice     | Internal invoices            |
| amCbkLine        | Chargeback lines             |
| am Cbk Rule      | Chargeback rules             |

| amCbkScript amCbkSplitLine Split-billing lines amCbkSplitRule Split-billing rules Split-billing rules Split-billing rules Chargeback events Chargeback systems AMCbkSystem AQL-type calculated field scripts Script-type calculated field scripts Connection pin mappings AMCOlorCode Color codes Color code entries Computers |
|----------------------------------------------------------------------------------------------------|
| amCbkSplitRule amCbkStoredEvent Chargeback events amCbkSystem Chargeback systems amCFAql AQL-type calculated field scripts amCFScript Script-type calculated field scripts amCnxPinMap Connection pin mappings amColorCode Color codes amColorDet Color code entries                                                           |
| amCbkStoredEvent  amCbkSystem  Chargeback systems  amCFAql  AQL-type calculated field scripts  amCFScript  Script-type calculated field scripts  amCnxPinMap  Connection pin mappings  amColorCode  amColorDet  Color code entries                                                                                             |
| amCbkSystem Chargeback systems AQL-type calculated field scripts AQL-type calculated field scripts Connection pin mappings AMColorCode Color codes Color code entries                                                                                                    |
| amCFAql AQL-type calculated field scripts amCFScript Script-type calculated field scripts amCnxPinMap Connection pin mappings amColorCode Color codes amColorDet Color code entries                                                                                                    |
| amCFScript Script-type calculated field scripts amCnxPinMap Connection pin mappings amColorCode Color codes amColorDet Color code entries                                                                                                    |
| amCnxPinMap Connection pin mappings amColorCode Color codes amColorDet Color code entries                                                                                                    |
| amColorCode Color codes amColorDet Color code entries                                                                                                    |
| amColorDet Color code entries                                                                                                    |
|                                                                                                    |
| amComputer Computers                                                                                                    |
|                                                                                                    |
| amCostCategory Cost categories                                                                                                    |
| amCountry Countries                                                                                                    |
| amDevicePin Pins                                                                                                    |
| amDocBlob Contents of the documents                                                                                                    |
| amFinancialYear Financial years                                                                                                    |
| amFuncRight Functional rights                                                                                                    |
| amFVBudgCenter Features (Budget centers)                                                                                                    |
| amFVBudgLine Features (Budget lines)                                                                                                    |
| amFVCable Features (Cables)                                                                                                    |
| amFVCableBundle Features (Cable bundles)                                                                                                    |
| amFVCableDuty Features (Cable duties)                                                                                                    |
| amFVCableLink Features (Links)                                                                                                    |
| amFVCablePair Features (Cable pairs/conductors)                                                                                                    |
| amFVCabPairType Features (Pair/Conductor types)                                                                                                    |
| amFVCatalog Features (Catalogs)                                                                                                    |
| amFVCatProduct Features (Products)                                                                                                    |
| amFVCatRef Features (Catalog references)                                                                                                    |
| amFVCbkInvoice Features (Internal invoices)                                                                                                    |
| amFVCbkLine Features (Chargeback lines)                                                                                                    |
| amFVCbkRule Features (Chargeback rules)                                                                                                    |
| amFVCbkSystem Features (Chargeback systems)                                                                                                    |
| amFVColorCode Features (Color codes)                                                                                                    |
| amFVColorDet Features (Color code entries)                                                                                                    |
| amFVComputer Features (Computers)                                                                                                    |
| amFVCostCategory Features (Cost categories)                                                                                                    |
| amFVDevicePin Features (Pins)                                                                                                    |
| amFVIftCpuUsrRgt Features (Manager-group rights)                                                                                                    |
| amFVIftGroupAlias Features (Recipient groups)                                                                                                    |
| amFVIftRight Features (Elementary InfraTools rights)                                                                                                    |
| amFVModel Features (Models)                                                                                                    |
| amFVModelPair Features (Cable model pairs/conductors)                                                                                                    |

| Version 4.x        | New tables                                  |
|--------------------|---------------------------------------------|
| amFVModelPort      | Features (Model ports)                      |
| amFVModelSlot      | Features (Model slots)                      |
| amFVPeriod         | Features (Periods)                          |
| amFVPortfolio      | Features (Portfolio items)                  |
| amFVProdOption     | Features (Product options)                  |
| amFVProjCable      | Features (Cables concerned by the project)  |
| amFVProjTraceOut   | Features (Traces concerned by the project)  |
| amFVReceipt        | Features (Receiving slips)                  |
| amFVReceiptLine    | Features (Receipt lines)                    |
| amFVReservation    | Features (Reservations)                     |
| amFVSlot           | Features (Slots)                            |
| amFVSlotType       | Features (Slot types)                       |
| amFVTermField      | Features (Termination fields)               |
| amFVTermFldCfgDuty | Features (Termination field configuration   |
| - '                | duties)                                     |
| amFVTermFldCfgRole | Features (Termination field configuration   |
|                    | roles and devices)                          |
| amFVTermFldConfig  | Features (Termination field configurations) |
| amFVTermFldDevice  | Features (Termination field devices)        |
| amFVTopoGroupDet   | Features (Topologies in a group)            |
| amFVTopology       | Features (Topologies)                       |
| amFVTopologyDet    | Features (Topology steps)                   |
| amFVTopologyGroup  | Features (Topology groups)                  |
| amFVTraceHistory   | Features (Trace histories)                  |
| amFVTraceOp        | Features (Trace operations)                 |
| amFVTraceOutput    | Features (Trace outputs)                    |
| amFYDivision       | Time division                               |
| amlftAgent         | Agents                                      |
| amlftCpuUsrRgt     | Manager-group rights                        |
| amlftEventLog      | Event log                                   |
| amlftGroupAlias    | Recipient groups                            |
| amlftRelGroupAlias | Group/computer link                         |
| amlftRight         | Elementary InfraTools rights                |
| amLabelRule        | Label rules                                 |
| amModel            | Models                                      |
| am Model Pair      | Cable model pairs/conductors                |
| amModelPort        | Model ports                                 |
| amModelSlot        | Model slots                                 |
| amModelSoftInfo    | Installations to create                     |
| amNature           | Natures                                     |
| amPCard            | Payment cards                               |
| amPCardType        | Types of payment cards                      |
|                    |                                             |

| Version 4.x            | New tables                                   |
|------------------------|----------------------------------------------|
| amPeriod               | Periods                                      |
| amPhone                | Telephones                                   |
| amPhoneFeat            | Telephone functions                          |
| amPhoneFeatTemplate    | Telephone function templates                 |
| amPKFT                 | Assignments of functions to keys             |
| amPortfolio            | Portfolio items                              |
| amProdClassCode        | Classification codes                         |
| amProdOption           | Product options                              |
| am Proj Cable          | Cables concerned by the project              |
| amProjTraceOut         | Traces concerned by the project              |
| amReceipt              | Receiving slips                              |
| amReceiptLine          | Receipt lines                                |
| am Rel Catalog Clients | Catalogs - Customer companies relation       |
| amRelCatalogSuppliers  | Catalogs - Distributor companies relation    |
| amRelCCatClass         | Cost categories-Budget classifications rela- |
|                        | tion                                         |
| amRelFRProfile         | Functional rights associated with profiles   |
| amRelModelCompat       | Compatibility between models                 |
| amRelPOrdReq           | Requests/Estimates links                     |
| amRelSlotTypeModel     | Models - Slot types relation                 |
| amRelSuppPCardType     | Supplier/Payment card type link              |
| amRelTermLoc           | Locations - Termination fields relation      |
| amReservation          | Reservations                                 |
| amScriptLibrary        | Scripts                                      |
| amSlot                 | Slots                                        |
| amSlotType             | Slot types                                   |
| amSysConfig            | Configurations and preferences               |
| am Term Field          | Termination fields                           |
| amTermFldCfgDuty       | Termination field configuration duties       |
| am Term Fld Cfg Role   | Termination field configuration roles and    |
|                        | devices                                      |
| amTermFldConfig        | Termination field configurations             |
| amTermFldDevice        | Termination field devices                    |
| am Topo Group Det      | Topologies in a group                        |
| am Topology            | Topologies                                   |
| amTopologyDet          | Topology steps                               |
| amTopologyGroup        | Topology groups                              |
| amTraceHistory         | Trace histories                              |
| amTraceOp              | Trace operations                             |
| amTraceOutput          | Trace outputs                                |
| amUnit                 | Units                                        |

| Version 4.x   | New tables             |
|---------------|------------------------|
| amWkEvtScript | Workflow event scripts |

| Version 3.x       | Removed tables                     |
|-------------------|------------------------------------|
| amCategory        | Categories                         |
| amProduct         | Products                           |
| amProdSupp        | Product suppliers                  |
| amFamily          | Product families                   |
| amRelProdCompat   | Product compatibility              |
| amConsUse         | Consumptions                       |
| amProdCompo       | Composition of products            |
| amProdPort        | Product port                       |
| amProdReserv      | Product reservation                |
| amProdSoftInfo    | Installation to create             |
| amProdStockLine   | Stock line                         |
| amEstimate        | Estimates                          |
| amEstimLine       | Estimate lines                     |
| amItemReturned    | Objects returned                   |
| amPOrdRetLine     | Order return lines                 |
| amFVCategory      | Features (Categories)              |
| amFVConsUse       | Features (Consumptions)            |
| amFVEstimate      | Features (Estimates)               |
| amFVEstimLine     | Features (Estimate lines)          |
| amFVPOrdRetLine   | Features (Order return lines)      |
| amFVProdCompo     | Features (Composition of products) |
| amFVProdPort      | Features (Product port)            |
| amFVProdReserv    | Features (Product reservation)     |
| amFVProdStockLine | Features (Stock line)              |
| amFVProdSupp      | Features (Product suppliers)       |
| amFVProduct       | Features (Products)                |
| amFVSoftware      | Features (Software)                |
| amRelEstimReq     | Requests/Estimates links           |
| amSoftware        | Software                           |
| amDeliv           | Receiving slips                    |
| amDelivLine       | Receipt lines                      |

## Index

| A                                          | Customizations, 29            |  |  |
|--------------------------------------------|-------------------------------|--|--|
| Administration, 29                         |                               |  |  |
| Comparison between modules, 10             | D                             |  |  |
| Assets, 23                                 | Database, 33                  |  |  |
| (See Also Portfolio)                       |                               |  |  |
| New, 12                                    | E                             |  |  |
|                                            | Estimates, 17                 |  |  |
| В                                          | ,                             |  |  |
| Batches, 11                                | F                             |  |  |
| Brands, 11                                 | Financials, 27                |  |  |
| Budgets, 27                                | Comparison between modules, 9 |  |  |
|                                            | Financial years, 27           |  |  |
| C                                          | Functional rights, 29         |  |  |
| Cable and Circuit, 31                      | -                             |  |  |
| Comparison between modules, 10             | Н                             |  |  |
| Catalog references, 17                     | Hardware (See Portfolio)      |  |  |
| Catalogs, 17, 11                           | ,                             |  |  |
| Categories, 27, 11                         | 1                             |  |  |
| Chargebacks, 27                            | ini (files), 29               |  |  |
| Computers, 23, 14                          | Installations, 23             |  |  |
| Consumables, 11                            | Internal codes, 11            |  |  |
| Contracts - comparison between modules, 10 | Internal requests, 20         |  |  |
| Cost (See Financials)                      |                               |  |  |
| Cost centers, 27                           |                               |  |  |
| Counters, 23                               |                               |  |  |

| L                                                                                                    |
|----------------------------------------------------------------------------------------------------|
| Leasing (See Contracts)<br>Licenses, 23                                                                                                    |
| <b>M</b><br>Models, 17 , 11<br>Modules<br>Comparison, 9<br>Expansion, 9                                                                                              |
| <b>N</b><br>Natures, 11                                                                                                    |
| Orders, 17                                                                                                    |
| Periods, 27 Portfolio Comparison between modules, 9 Concepts, 11 Portfolio items, 23, 11 Procurement, 17 Comparison between modules, 9 Products, 17, 11 Profiles, 29 |
| <b>R</b><br>Receipts, 17<br>Requests, 17                                                                                                    |
| <b>S</b><br>Software, 23<br>Suppliers, 17                                                                                                    |
| <b>T</b><br>Tables, 33<br>Telephones, 14                                                                                                    |
|                                                                                                    |

User rights, 29

#### W

Work orders, 20

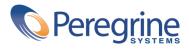